Vet

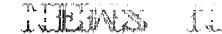

Ken Dominiec

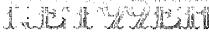

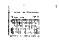

VOLUME 5 NUMBER 5

MAY 1987

### Next meeting JUNE 13th At the Hurst Public Library 9 am

President: Gary Higgs v.President: James Crosson Editor Treasurer: Ken Dominiec Secretary: Richard Beckman Newsletter Staff Ken & Pat Dominiec

The reviews, evaluations and opinions contained in articles in this newsletter are the authors' own and do not reflect the views of the NET 99er HCUG.

### NOTE FROM THE EDITOR

Well the April fool edition was more than I bargained for. The nuclear letter was planned but the wrong time for the meeting wasn't. I applogize for the mistake and to any of you that wont to the library at 2pm. Since Gary is going to bring the tar and James is going to bring the feathers, I do not plan to be at the next meeting. I will be in Chicago for my Mom and Dads 50th wedding aniversary. If I get time I will try to meet with some of the people from the Will County users group. I will let you know how it went and I will call before I come back home to see if it is safe.

Your faithfull but not always correct editor.

Ken

### HEAR YE HEAR YE

Due to a 'Book Faire' being held at the Hurst Public Library on June 6th, the next meeting of the NET 99'ers will be Saturday, June 13th, at 9:00am.

### President's Memory Dump

Dops! Looks like it happened again. Seems like not everyone got the word on the date and time for our May meeting. The newsletter had the right date, but the wrong time. Post card reminders were mailed out with the right information on them, but it seems that some of those were not received on time. All this led to what probably seemed like a little disorganization and confusion at the meeting itself, which fortunately we were able to fumble through gracefully. I hope that this sort of situation can be avoided in the future. The best way to remember is that when meetings are held on our usual first Saturday of each month, starting time is 9:00am. When we have to meet on Sundays on occassion, starting time will be 2:00pm. The June meeting will be June 14th, Saturday, 9:00am at the Hurst Public Library. Hope to see everyone there.

We have started offering a Disk of the Month to the membership, which we initiated at the May meeting. We sold almost twenty of them, so looks like we have a winner going. I will be putting the master together each month and will try and make each disk as

interesting as possible. If anyone has any comments or suggestions for future DOM's, please let me know. The cost of each one is only \$3.00, a bargain anywhere. The money made off these will go beck into the group toersury, which is another topso that may soon become of concern. On a wither note, the program tape we ordered from the West Penn 99'ers the finally arrived. For these of you who ware unaware of it, the program is called, 'High Speed Casestta Utylity' The program does work, but has been protected where it cannot be backed up, making it of limited usefulness. For those of you using cassettes, this utility is definitely worth giving a look at. If you would like further information on it, please let me know. Moving right along .... Roy Willis has now taken over responsibility for the group bulk subscriptions to the 'Smart Programmer' and 'Micropendium'. If you paid for a subscription, you must come to the meetings to pick up your copy. Home delivery was the thing you had to be willing to give up in order for us to receive the discount rate. If you have any questions concerning this matter, let Roy know and he will do his best to explain it to you. I know some of you must be wondering about the status of the proposed 'II Faire' that has been discussed at past meetings. Let me say now that due to a rapidly approaching crisis with our group funds, our involvement in it will not be able to be as much as I had hoped for. I have not heard anything from Richard Fleetwood of the FLUG on this matter, so the current status of this undertaking is questionable at best right now, but I will inform everyone if and when I hear any further information.

I would like to thank our VP, James Crosson, for the nice demo he did at the last meeting on all of the various hardware modifications that are now available. Many of the projects are simple ones, others require a little more knowledge and if you are interested in any of them, I'm sure James would be glad to discuss them with you. I would like to state that if you are unable to do some of these projects yourself and you would like James to do it for you, do not expect James to supply the parts and labor for free. His charges are very minimal and I feel it is unfair for anyone to expect James to work for nothing. Please be governed accordingly. Speaking of hardware...Doc Graves has donated a SSSD full height disk drive to the group which will be raffled off at the June meeting, so for those of you in search of a good buy, the next meeting will be your chance at getting one. We still have a old 99/4 console and if there are enough people interested in having it, we can also raffle it off. Let me know.

On the horizon...be looking for demo's of the 9640 again and the IBM XT add on as they become available. A few of our members have these items on order and I am sure they will be willing to show them off once they come in. I will be doing some different demo's of various software packages along with some other things, so come on out and give us your support. Bob Lindley has gotten a handle on our disk library now and two updates were available at the last meeting. Our group library is one of the biggest and the best, so I hope everyone is taking advantage of it. There are still plenty of good things happening out there in the TI world, software and hardware wise, just waiting for you. Be a part of it. 'Till next month....

Gary

### Memory Empty

\*\*\*\*\*\*\*\*\*\*\*\*\*\*\*\*\*

Who would have guessed it, we get knocked out of our first Saturday meeting once again. It seems that everytime that the library has a notion to have a book faire or just anything we are the ones that get knocked out of our time slot. I wonder what would happen if just for instance we were to meet on the third Saturday of the month instead of the first Saturday. It probably wouldn't make any difference anyhow bucause the library would probably just move their book faire to the third Saturday anyway.

I probably shouldn't be complaining because the price is right and in the past the library would try to let us know in advance if there was a faire or something that would be coming up to cause us to lose our slot. It just seems that here in the last year the library has been knocking us out of our slot more than I could ever remember in the past. Hey you guys haven't you ever heard of the GRANDFATHER CLAUSE.

Anyhow enough of this stuff lets get down to hard facts of what has happened lately. As everyone knows we held our DISCOVERY SIG on May 12 and had a moderate group show up. However, not a single person that showed up had a alpha-lock conversion done on their console. This is hard for me to understand why someone would not do this simple project. For one thing this is one of the easiest projects I have done and it is idiot proof. If you mess-up all you have to do is redo it. And besides this little job is well worth it. For a mere two dollar contribution to the club fund we would have done it for you.

Of course I get it now, everybody has already made the conversion on their consoles, that's great, because next you people get to do the hardware demo and I will get the chance to sit in the back and sleep too.

Although the Super-cart was discussed we didn't build any at the meeting due to a small attendance and everybody got involved in fixing Ms.Steel's disk drives. Apparently very few are interested in the Super-cart or they would have made the meeting at the Discovery Sig to find out how to build them. However I am not sure that everybody knows exactly what a Super-cart is or what it does. If you don't have a Horizon Ram Disk(and I strongly suggest everbody should get one) you should at least get the next best thing which is a Super-cart(sometimes known as a poor man's ram disk). Perhaps in the future we will again try a work-shop on how to build these projects, but only if there is enough interest. Well I guess I will see you at the June meeting on the second Saturday if God willing.

> ----NET99'ER MINUTES-----MAY 2, 1987

Idezzenzenezenen

This meeting started out with some confusion since the April Newsletter incorrectly stated a 2PM meeting verse our usual 9AM time for a Saturday. The number of people present was smaller than normal, possiblly due to the error. The club's system arrive late due to the wrong time.

James Crosson gave a overview of the hardware he brought to show later in the meeting. The hardware he had was a 16k Supercart, Corcomp Disk controller, Horizon Ramdisk, High speed Cassette loader, Keyboard Alpha lock conversion, and a homemade widget holder.

The Treasure's report was given with a total of \$669.02. Ken

P

Dominiec also mention the school where his daughter attends is having a Spring Fling and has TI95/4a's. If enough people ware interested possiblly the computers could be use for Fun and demonstration with our help. A list was sent around to see who was interested.

The Minutes for April were read. It was stated that the price for the Smart Programmer was 35 cents whree the 90 cents quoted in the minutes. It was then decided that a charge of \$1.00 dollar should be charged. The Treasury report and minutes were then both excepted.

A local TI Faire later this year is still in search of a place for it to be held. Officers will be having another meeting to continue the planning.

Gary Higgs presenced a Piph of the Month. It is Available at \$3.00 per disk. Many of the programs on the disk are not in the Library. This will continue if members are interested and show a demand by purchasing them.

Paul Reese had many items for sale at a reasonable price. Several lists were passed around showing what was available.

The next workshop for the Discovery SIG would be May 12th. It will be hosted by Tom Hall instead of Fulton Cook. List of schedule meetings and directions were available at the Discovery SIG table setup.

James Crosson presented the Alpha lock conversion explaning the construction and purpose. Then the Super-cart was demonstrated and explained.

The club was reminded of the diskettes available at 42 cents. Then there was a break in the meeting.

The second part of the meeting was also on hardware. James then demonstrated the Horizon Ramdisk and it's purpose. It was also a demonstration of the Ram Operating System software.

A buy, sell, and sway session was held. Tom Hall show Stabalizer kit for the widget that is available for a dollar.

----END OF MINUTES-----

May 2, 1987

There were no new members at the May meeting.

The following members renewed their membership:

Gormon Chance M4/88 Fulton Cook M3/88 Les Long M2/88 Jo Nell Thompson M4/88

The following have had their membership reinstated:

Reter Rokkas M11/87 616 N Riverside Dr Fort Worth Tx 76111 834-5141 834-5151

Unfortunately we had some members who did not renew their membership:

Warren Pemberton Robert Scarborough Robert L Wessler

The following members will be dropped if dues are not paid

John Creviston Jr Kevin Greene Edwin Knutson

A NOTE TO ALL MEMBERS. Look on your mailing label on your newsletter for the date that your membership is renewable, such as M1/86 is January 1986, M5/86 is May 1986, etc.. The club does not send out reminders on dues because the postage is prohibitive. If you know any of the members who did not renew, please give them a call and see if you can learn the reason. Let your officers know so they can look into the reasons. Your help on this will be greatly appreciated.

John Lambert Membership Chairman

\_\_\_\_\_\_

### THE DEPARTMENT OF THE TREASURY

Well Here I am in our checkbook again. We had a god month and for those of you who bought the DISK OF THE MONTH I thank you. Wε deposited \$220.00 fo which \$75.00 was from membership renewals. The rest of the money came from Micropendium and Smart Programmer orders. Now for the bad news. We spent \$141.00 for the newsletter, \$10 for rent on the meeting room, \$16.50 for Micropendium, \$42.00 for club disks (library and disk of the month), \$25.00 for Fulton Cook for the calculator and required postage to send it to our friends who gave us Funnelwriter, \$10.00 to Robert James for a copy of Fast Copy (a fast ram disk copy program for the disk of the month). I almost forgot the \$4.44 in interest we recieved from the bank. Well the candle is about to go out and I wil have to close the club check register and return to my normal life. Until next month. Don't take any wooden nickels unless the club can cash them, ken

### Hardware

For those of you that are interested in hardware and there doesn't appear to be much interest, we can get a group buy on the Horizon Ram Disk if we get 5 or more people who would like to order these kits. These boards can be ordered individually or in packages at a discount. If you don't feel you can build one of these boards Horizon will build them for you or there are people here that can build them locally. Doc Fraves still has a few Super Carts left a liter hannes. which the tensor was a first for a la at a new low price of 16.00 dollars with for cours. These little gadgets are niffty if you dan't afford the Forizon Pan Disk (hod) because they work similar to a much lesser barree. I have both which can be used together if you use Johnson's 6.3 version Cenu. Out of all my equipment my most prized possession is my hod . In fact I liked it so much I built two of them for my P.E. Box. Thats it for this month see ya at the meeting.

James

USER GAUUP NEUGLETTER ARTICLE UPDATED 5/2/07

| DATE/V     | L # ARTICLES OF POSSIBLE INTEREST                                                                                                    |
|------------|----------------------------------------------------------------------------------------------------|
| CALL NEWSL | TIER Newsletter of Atlanta 99/4A Computer User                                                                                                    |
| Group      | P.D. Box 19841 Atlanta, Ga., 30325                                                                                                    |
| Vol I #7   | President's Corner<br>Randomized Ruminations<br>Graphics 99: Program<br>Product Status<br>Library Listings<br>Bookstore Notes<br>Computer Talking<br>Information Please; Modem Pointers<br>Program: Name Search<br>Program: Phone List W/Speech                                                                                                    |
| Vol I #8   | Software Review<br>Computer Evolution<br>International User Group<br>Weight Control and Nutrition<br>Programming Tips<br>Go With The Flow<br>Books<br>ASCUG BBS<br>Did You Ever Want To???                                                                                                    |
| Vol I #9   | President's Corner<br>Did You Ever Want To???<br>Product Review: Foundation 128K Card<br>Randomized Ruminations                                                                                                    |
| V□1 I #11  | President's Corner<br>P-Box Memory Card Disk<br>TI News<br>Parallel Interface on The RS 232<br>Programming Tips<br>Programs From Other Groups<br>Computer Evolution Part II<br>Information Please<br>Letters to The Editor<br>Software Review: Ambulance:<br>Farthquake<br>Aubership Roster                                                                                                    |
| Val li di  | Maria and San a Second States of the second states of the second states |
|            | <pre>Notice Tables Program: Load NotConverse on Planes Not Not Cadioteletype Hesembly Language from Extended Basic</pre>                                                                                                    |
| Vol II #2  | 7<br>President's Corner<br>Program: Sailboat Graphi <b>cs</b>                                                                                                    |

:

;

Vol II #10

Vol III #1

Vol III #2

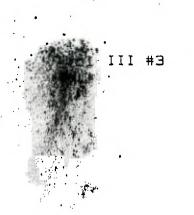

Vol III #4

Vol II #5

Vol III #6

President's Corner Newsletters From All Product Review: AMA-Link Terminal Emulator CompU-Serve

President's Corner Product Review: QS Writer Cursor: What's Happening to my Cursor Program: Speak-N-Proof Assembly Loader Forth Programming DeBug

President's Corner Hardware: Assorted Facts and Fictions Editors Notes Programs Available Forth Assembler Source Code TI Writer Program: Mickey Mouse Cursor, Cursor, Month Two Tips from The TigerCub #18

President's Corner Back to Basic Programming Bit Graphics Printing Easter Programs Kids Korner Read a Module: Convert to Disk Converting ASCII to Runnable Programs Free Programs Tips from The TigerCub #12 Tips from The TigerCub #15

President's Corner Odds and Ends Amnion Helpline Clarified Free Programs Almost Free Tips from The TigerCub #19 Tips from The TigerCub #20

President's Corner A Terrible Loss Product Review: Bisko A Little Bit About Communication Popaating Worth While Tips Hultiplan Tips Darugging Super-Eugger Los Form The TigerCub #23

The New! Newer! Newest!!! 99/8 Product Review: Hyarc 32/128K RamDisk Program: 40 Col. for 99/4A in Extended Basic Program Modifications Product Review: S6 10 Gemini Printer Short Shorts

| . Printe | г      |    | Product Review: Brother EP22 Portable                                                                                                    |
|----------|--------|----|----------------------------------------------------------------------------------------------------|
|          |        |    | Pascal Card Owners<br>Did You Know                                                                                                    |
| U        | ol II  | #3 | President's Corner<br>Cartridge Incompatibility<br>Information Please<br>Forth                                                                                                    |
| Ų        | ol II  | #4 | President's Corner<br>Swap Meet<br>Why Use Relative Files<br>Disks and Drives<br>Flippies<br>TI 99/4A Memory Architecture                                                                                                    |
| ۳. پ     | II Iol | #5 | President's Corner<br>Library Programs<br>Program: Disk Catalog<br>Product Review: Mannesman Talley Spirit<br>80 Printer<br>Understanding Your Centronics<br>Parallel Cables<br>Call Loads<br>Forth<br>Forth from Other Groups<br>Assembly Language Books |
| U<br>;   | Jol II | #6 | Music For The 99/4A<br>Information Please<br>What is A Computer?<br>Forth Arrays<br>A Routine for GPL                                                                                                    |
|          | II LOL | #7 | Library Deletions<br>President's Corner<br>Tid Bits<br>Product Review: Archiva 300/600 Database<br>Product Review: CorComp DS/DD Control Card<br>Letters to The Editor<br>Poem: The Computer Operator                                                     |
| Ų        | Jol II | #8 | President's Corner<br>Assembly Language Tutorial: DSR<br>Odds and Ends<br>Review: Gothic Print<br>Printing Labels From TI Writer<br>Product Review: Sprite Maker<br>Latter: Jim Foust; "A Conversation With"<br>Survival<br>Information Please            |
| ·        | Jol II | 49 | President's Corner<br>Product Review: Draw-A-Bit<br>Double Density Forth<br>Forth                                                                                                    |

Vol III #7

Vol III #8

Controller

Supreme

Vol IV #1

Vol IV #2

Vol IV #H

Vol IV #7

President's Corner Forth Tips from The TigerCub #13 Tips from The TigerCub #14

The Big Push Facts and Fiction Product Review: Disk Manager 1000 Product Review: Super-Module 32K Matchbox Expansion Tips from The TigerCub #16 Tips from The TigerCub #24

Watchdog Vs. Just Loud Barking Freeware and Public Domain Available Kids Korner Product Review: Myarc Double Density

Card with Disk Manager

Editors Notes Freeware and Public Domain avaivability One Authors Freeware Opinion Product Review: CSGD I CSGD II Program: Tinycal and Banner Programmers Page TigerCub Realities Tips from The TigerCub #24 Tips from The TigerCub #28

President's Corner Editors Notes Mini-Memory Battery Impressions From The Chicago TI-Faire by The Shoals UG NLQ for The Gemini 10X Disk Drives by Jim Ness Musical Notes Print Using Cable Box Tips from The TigerCub #29 Tips from The TigerCub #30

Theb History Programmers Page Product Review: The Grphans Chronicles

President's Corner Alternate Drive Interfaces What is a Nibble, Anyway? Machine Code Mastery TI Disk Operating System Tips on Using CompU-Serve Mini-Memory Tips How to Download XModem Files From CompU-Serve with Fast-Term Peeks and Pokes Again Review: Funnel Writer; A Program for All Seasons Harnessing The Power of Speech New Horizons RamDisk Review: PR Base

2 \* -

# CASSETTE

We recieved the fast-loader for the cassette, however it has a little problem with using it. Gary tells me that it is not possible to copy the tape and the way it works requires that you save the programs you plan to run from the tape and yet the fast loader can't be copied. This sounds to me to be a catch 22. Gary says that it does work, but it means that you would have to buy your own fast-loader tape if you wanted to use the programs you saved the next time you planned to run them. This is still an improvement over using the old method of saving and running cassette programs since it loads in about 1/4 the normal time and for those of you who still don't have disk drives this is a very good program to get. I will try the program out soon myself and if it seems like a good buy for the club we will try to purchase the tapes in quanity for the members at a reduction in price. Of cource everyone who wishes to have the tape would have to pay for it, but if we make a group purchase we might get it cheaper. And by the way the cassette library is coming along slowly but nicely and I believe it will be something that every NETSSer will be proud of. End of tape see ya at the meeting. James

### FER SALE

From the fer sale dept. Has anyone seen the new DAK cataloge?? It has a Computer Power Controller. The controller has six protected-three wire outlate on the back and five switches for the outlets on the front. One outlet is unswitched but spiked protected. It has push buttom switches with non glace lights to let you know what is on. There are also four filtered sections to protect your equipment from identif. Should good describility The best part of it is such the price is only \$73.

Dak has also the Smooth box 1200 baud mudam. It is auto answer when dial, hopes to part to be are using this moden and they ready the constant of the Smart Duck for \$129.

Dak Industries can be reached at 1-800-423-2866 for a catalog.

TI 99/46 COMPUTER ECUIPMENT

TI 99/4A KEYBOARD W/COVER, PE BOX E/W:

SS/SD/DRIVE, DISK CONT CARD, 32K MEM CARD, KS/CUC CUNT CARD, 2 SETS JOYSTICKS,

2 SHUGART 252D 1/2 HT DRIVES, COLOR MON W/ CABLE, CASETTE DATA RECORDER W/CABLE

PLUG IN MODULES: DM2, MULTIPLAN, HB MANAGEMENT, P R ESTATE, TEII, PRK,

HF DECISIONS, TI EXBASIC, E/A, TI-WRITER. CALL TOM JONAS, 890-3585 7:30-4:30 Work, 214-263-4440 Home

## \$\$\$\$\$\$\$\$\$\$\$\$\$\$\$\$

### \*\*\*EDITOR'S NOTE:

The deadline for contributions for the June newsletter is Saturday June 20th

Comments or questions about anything? Contact your officers:

PRESIDENT---: Gary Higgs, 817-738-9290 Startext MC51107 V.PRESIDENT-: James Crosson, 817-281-4868 Startext MC167788 SECRETARY---: Richard Beckman, 817-232-2852 Startext MC160589 TREASURER---: Ken Dominiec 817-656-1473 Startext MC151357

Got some intresting info to share? Articles, letters, paragraphs, & words of wisdom are yours to contribute. Contact Ken Dominiec, editor. 817-656-1473. Startext MC151357

### THE END

2.

PAGE 10 - DELAWARE VALLEY USERS GROUP

### MULTIPLAN FILE CHANGE TO LOAD FROM DSK2

(Suggested by Jim Ellis, as printed in the April, 1986, Hoosier Users Group HUGggers' Newsletter)

You can change the default drive sought by Multiplan to access files from DSK1 to DSK2 by revising the second sector of the MPINTR file. A portion is excerpted below with the dashes normally filled by hex digits 31 (which equate to "1" in decimal). Change them to 32 (which is hex for "2") by using a disk sector editor (available in the DUUG library), then save the new sector back to your disk. When you load Hultiplan, you won't see it display DSK2 under the TRENS/LOAD OPTION, but it will look at drive 2 for your files.

The sector looks like this in part:

**3720 8320 2040 8320 3000 8322 2072 0000 3552 8320 2000 8020 3046 0000 0000 0000 0000 8000 0000 3000 0000 0000 0000 0000 5300 0000 3300 0000 0000 3000 0000 5500 0000 3300 0000 3000 0000 0000 5500 0000 4050 0000 3000 0000 0000 5500 0000 4050 0000 0000 0000 5500 0000 4050 0000 0000 0000 5500 0000 2000 0000 0000 5500 0000 2000 0000 0000 5500 0000 0000 0000 0000 5500 0000 0000 0000 0000 5500 0000 0000 0000 0000 5500 0000 0000 0000 5500 0000 0000 0000 5500 0000 0000 0000 5500 0000 0000 0000 5500 0000 0000 0000 5500 0000 0000 0000 5500 0000 0000 0000 5500 0000 0000 5500 0000 0000 5500 0000 5500 00000 5500 0000 5500 00** 

Home are some other Loading consideritions:

It is not uncommon to see the less-frequently-used lower case characters redefined for graphic purposes.

However, a slight nuisance remains when you prepare to run the next program. XBasic's CALL CHARPAT will not restore normative lower text patterns. Calling NEM still won't help. You could return to the TI title screen by invoking the command CALL LOAD(-31961,51) :: END.

A second, more practical method: CALL LOAD(-31961, 149) :: END will reset all character sets, seek and run a DSK1.LCAD program you have on your disk. This allows you to return to a menu loader, ready to roll like new.

Free within an XB program (if you have 32K), you can run the ConComp Manager with this sequence: CALL INIT :: DELETE "LD-DMDS" :: CALL LINK("MGR").

Free MiniNer, you can load TI FORTH using Option 3 "Mini-Nea", Glam Option 1 "Load & Run".

File on Philosophia program that locks up on you, a following on the file of a file of a file of a file will return to E/A, while of a file of a file wing memory expansion.

construction of the Parlans TOPICS. Their December, 1986, issue of the content of the Topic Son of Data Base programs, which a content of the off ACORN99 (Oak Tree Systems), DBHS (contention), and (CPC Software), DB99 (Quality 99), DB388 (Instantion), and TOBBO DATAMAN (Easy Mare), Our DVUG Lending History of neurolatters from other User Groups has it.

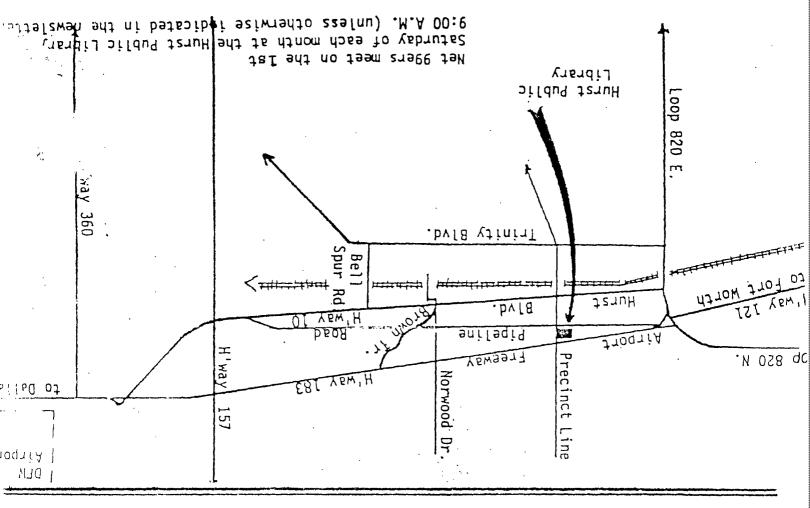

NET 99er HCUG P. O. Box 534 Hurst, Texas 76053

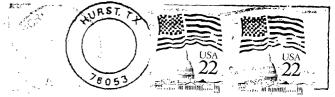

EDMONTON USERS' GROUP P.O. BOX 11983 EDMONTON, ALBERTA EDMONTON, T5J-3L1